## The Fields in the Tech Stats Reviewer Bot

The Tech Stats Reviewer bot notifies about a user's total work hours, utilization rate, overlapping time entries, in-progress tickets, and pending tasks before the end of each workday. You can configure the notifications in the **Utilization-stats** block, where you find fields for customizing messages.

Below is what the Utilization-stats block with the fields looks like.

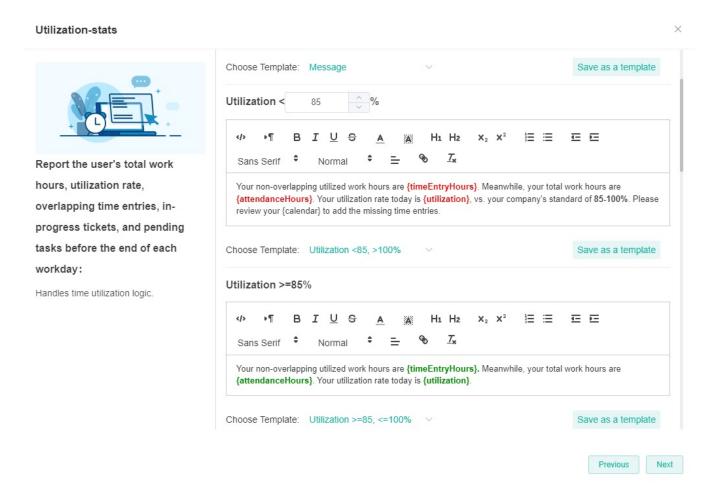

## What are the fields in the Utilization-stats block of the Tech Stats Reviewer bot?

| Field<br>Name                 | Description                                                                              | Location in the Bot Message                                                                                                    |  |
|-------------------------------|------------------------------------------------------------------------------------------|----------------------------------------------------------------------------------------------------|--|
| {timeEn<br>tryHours<br>}      | This field is for the total time logged by the user in the third-party ticketing system. | You can find this field message in the following sections of the notification:  • Utilization < 85% - Your non-overlapping utilized work hours are {timeEntryHours}. Meanwhile, your                                                                                                    |  |
| {attenda<br>nceHou<br>rs}     | This field is for the user's attendance hours logged in the MSPbots system.              | <ul> <li>total work hours are {attendanceHours}. Your utilization rate today is {utilization}, vs. your company's standard of 85-100%. Please review your {calendar} to add the missing time entries.</li> <li>Utilization &gt;=85% - Your non-overlapping utilized work hours are {timeEntryHours}. Meanwhile, your total work hours are {attendanceHours}. Your utilization rate today is {utilization}.</li> </ul> |  |
| {utilizati<br>on}             | This field is for the ratio of the {timeEntryHours} to {atte ndanceHours}.               |                                                                                                    |  |
| {overlap<br>pedTim<br>eEntry} | This field is for logged tickets with overlapping times on the same day.                 | Found over Overlapped time entry - You have an overlapping time entry: {overlappedTimeEntry}. Please go to the {clickHere} to fix this.                                                                                                    |  |
| {ticketIds<br>}               | This field is for the IDs of third-party tickets.                                        | Found in progress tickets - The following tickets are still in progress: {ticketlds}. Please click the link and change the ticket status before you leave.                                                                                                    |  |